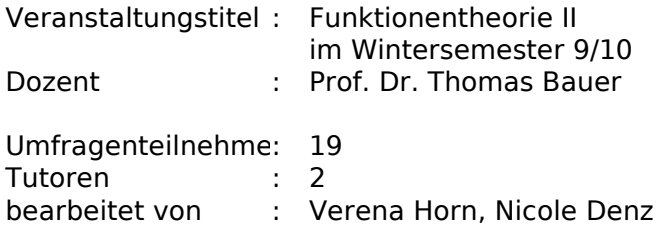

Die Berechnung der Mittelwerte und Standardabweichungen bei den Fragen 1 bis 18 geschieht mittels folgender Bewertungsgrundlage:

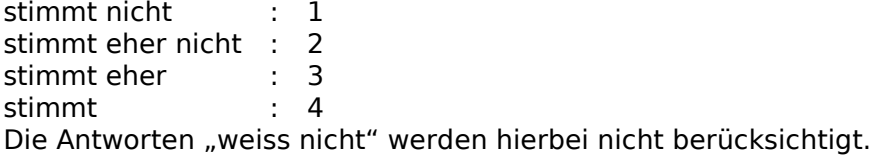

#### Reihenfolge in Tabelle "Fragebogen"  $14 \leftarrow$ stimmt eher nicht (0)0 1 0 stimmt en de deutsche Amerikaanse kommen van de deutsche Amerikaanse kommen van de deutsche Amerikaanse komme<br>De deutsche Amerikaanse kommen van de deutsche Amerikaanse kommen van de deutsche Amerikaanse kommen van de de  $\overline{10}$   $\overline{15}$  3  $\overline{15}$  3  $\overline{15$ weiss nicht (1) onder der Stein auf der Stein auf der Stein auf der Stein auf der Stein auf der Stein auf der<br>Die Stein auf der Stein auf der Stein auf der Stein auf der Stein auf der Stein auf der Stein auf der Stein au μ 3,888 μ 3,888 μ 3,888 μ 3,888 μ 3,888 μ 3,888 μ 3,888 μ 3,888 μ 3,888 μ 3,888 μ 3,888 μ 3,888 μ 3,888 μ 3,88 <u>σ 0,322 μ.Χ.</u> Mittelwert : 3,88 Standardabweichung : 0,32 stimmt nicht (0) stimmt eher nicht (0) stimmt eher (2) stimmt (15) weiss nicht (0) 0  $\overline{2}$ 4 6 8 10 12 14 16

#### **1. Die Vorlesung verläuft nach einer klaren Gliederung.**

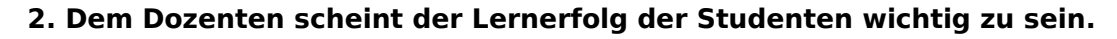

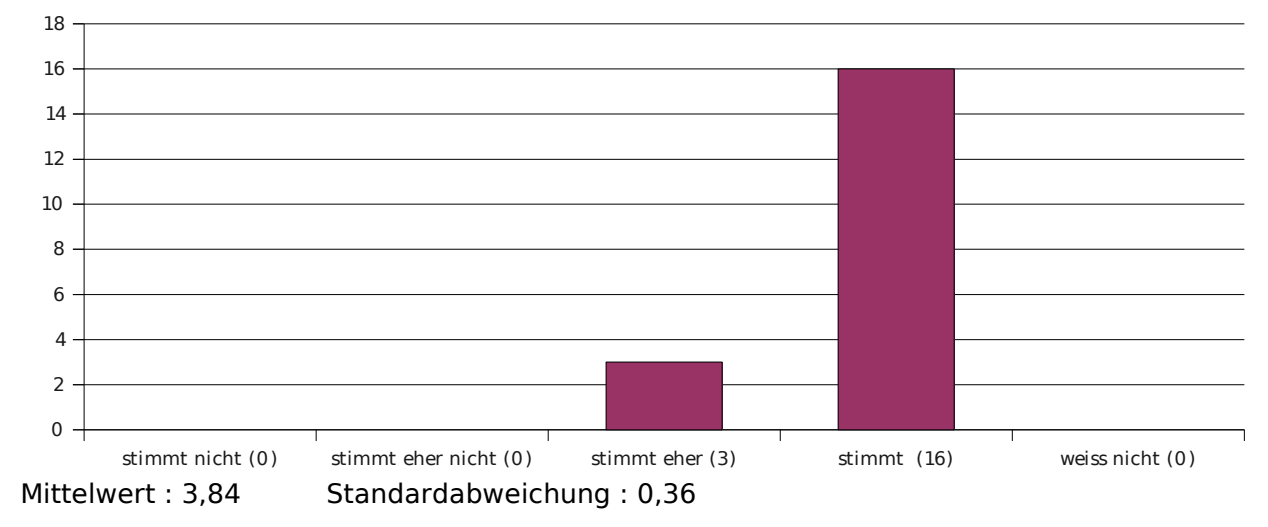

#### **3. Der Dozent gestaltet die Vorlesung interessant und ansprechend.**

 $14 -$ 

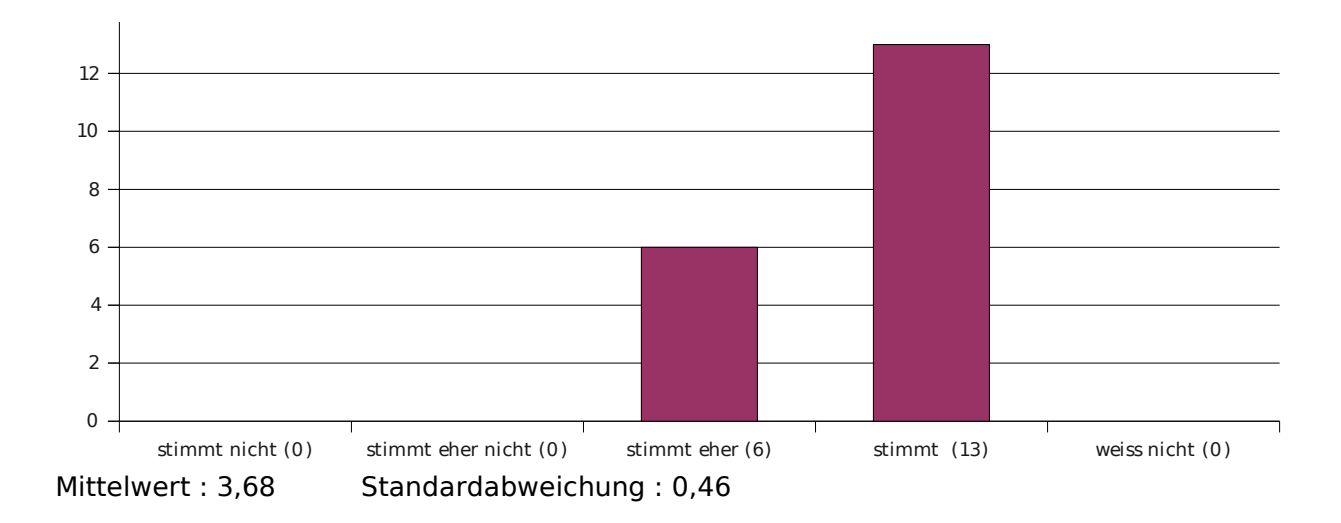

#### **4. Der Dozent kommt selten vom Thema ab.**

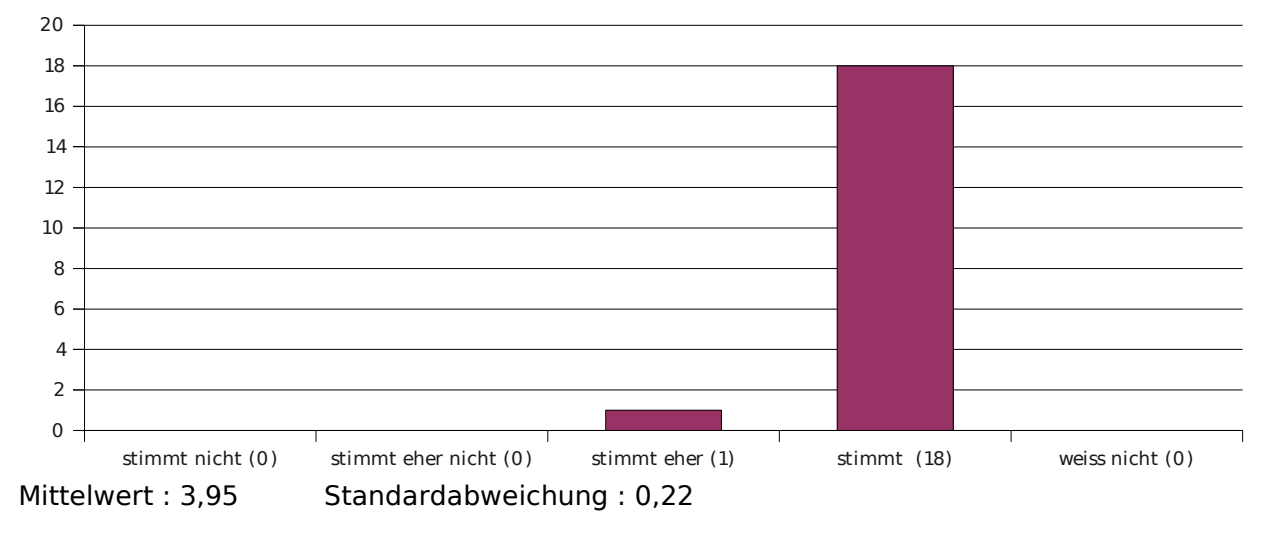

## **5. Der Dozent verhält sich den Studenten gegenüber freundlich und respektvoll.**

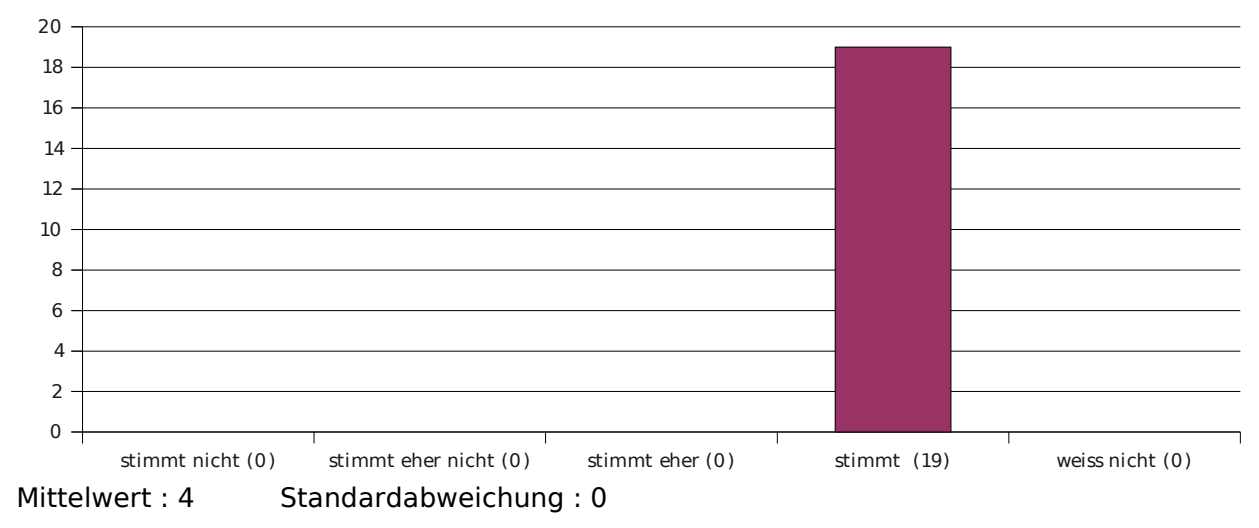

#### **6. Der Dozent verdeutlicht inhaltliche Zusammenhänge.**

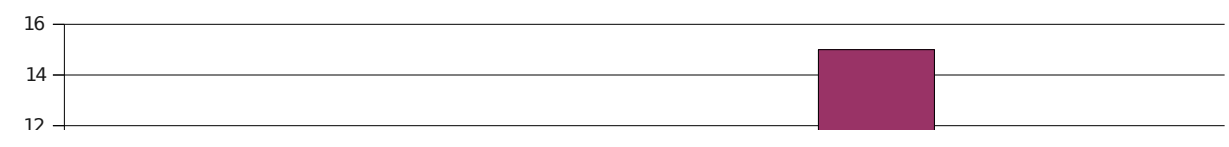

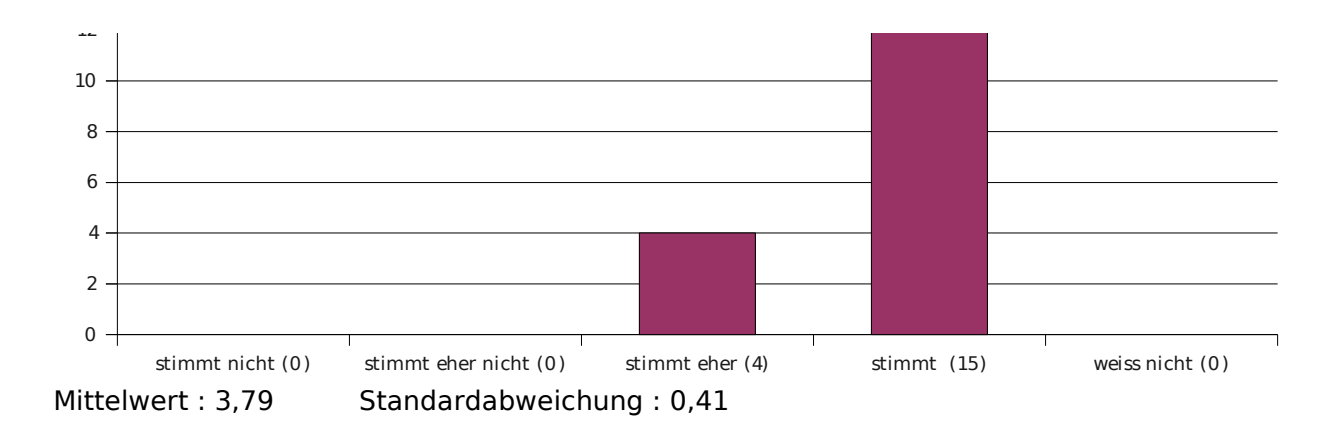

#### **7. Der Dozent drückt sich klar und verständlich aus.**

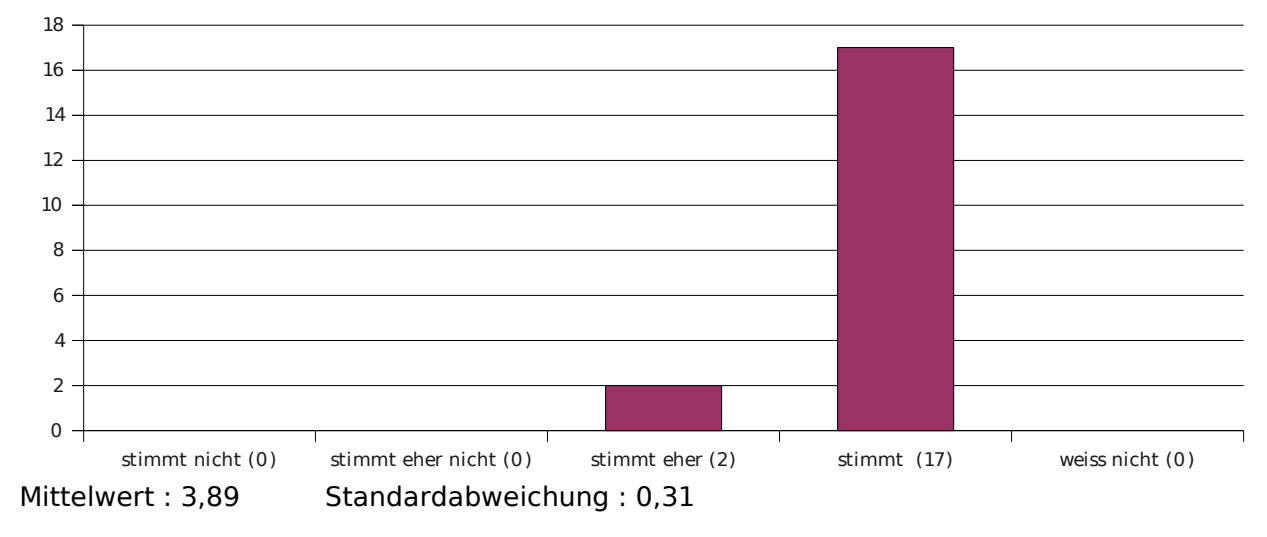

# **8. Das Tafelbild / die Folien sind strukturiert und lesbar.**

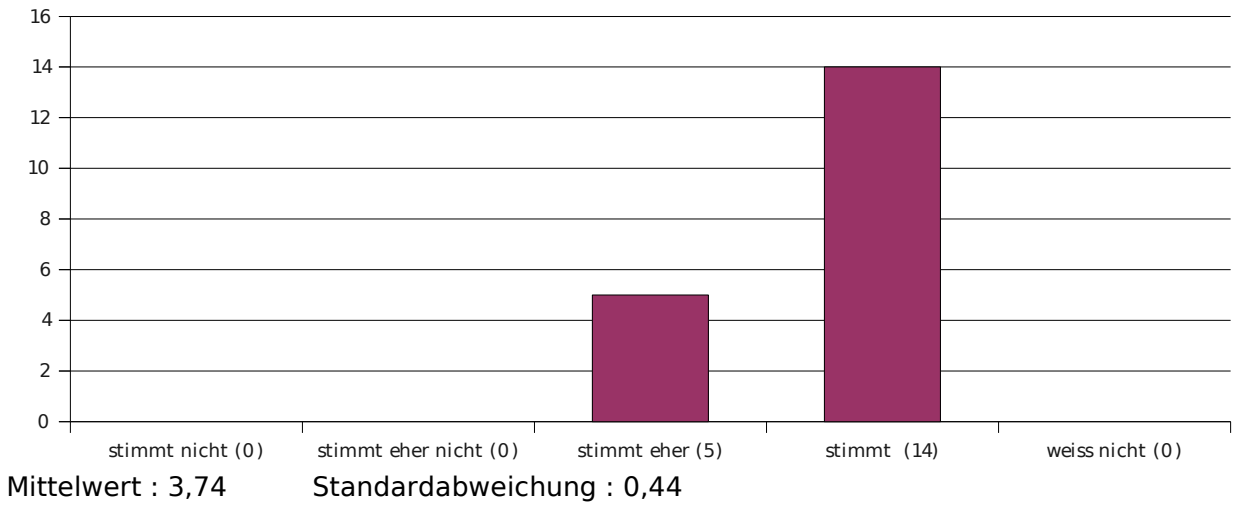

#### **9. Der Dozent geht auf Fragen & Anregungen der Studenten ein.**

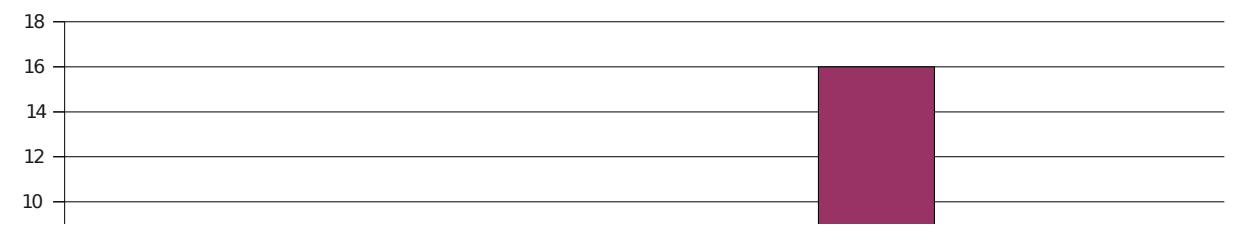

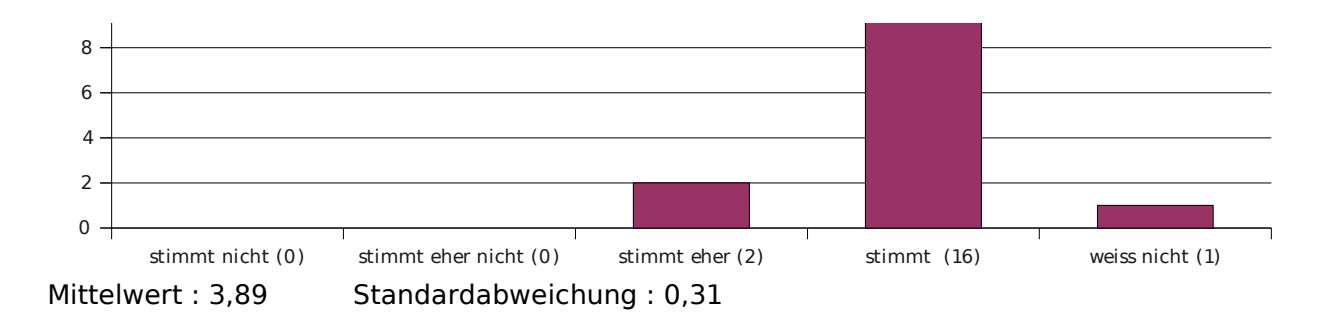

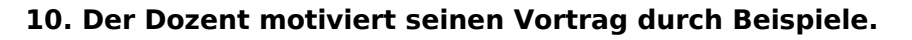

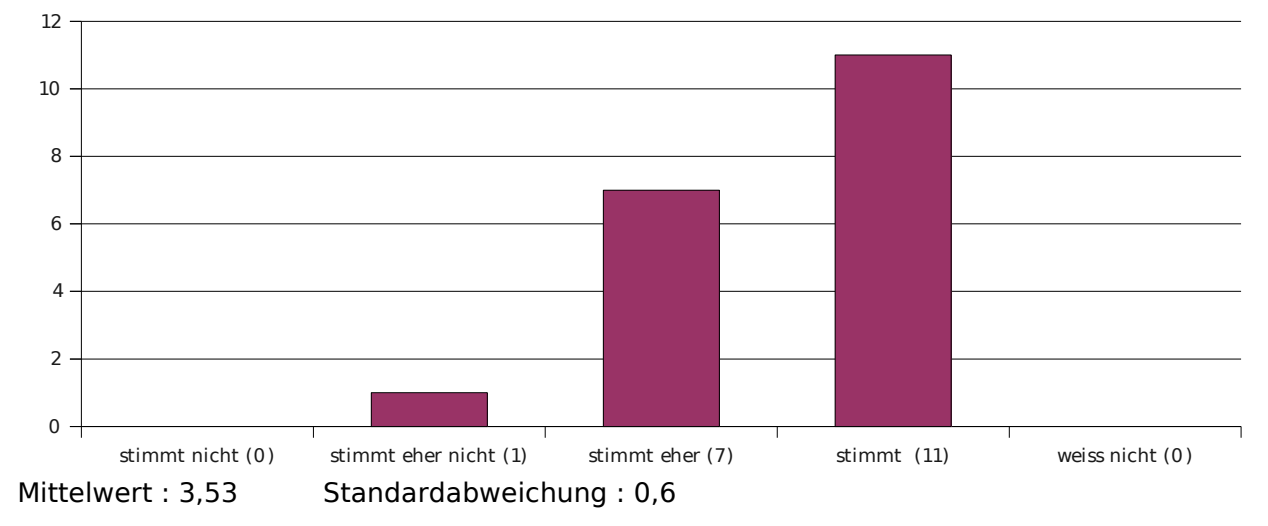

**11. Hilfsmittel zur Unterstützung des Lernens (z.B. Skript / Folien / Literatur) sind am Fachbereich / in der Veranstaltung ausreichend und in guter Qualität vorhanden.**

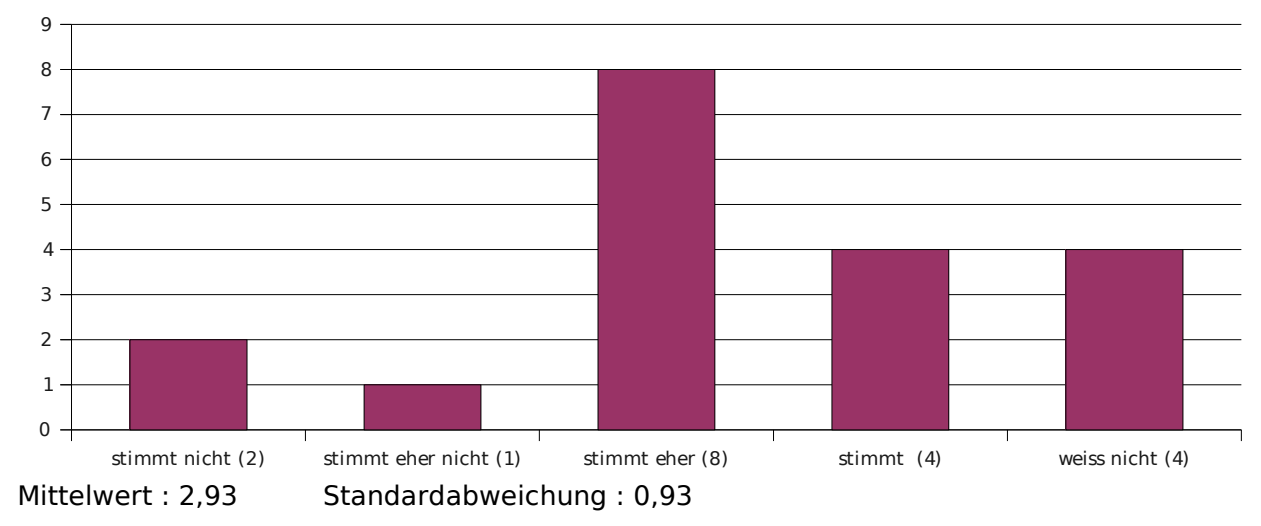

## **12. Die Veranstaltung entspricht deinen Erwartungen.**

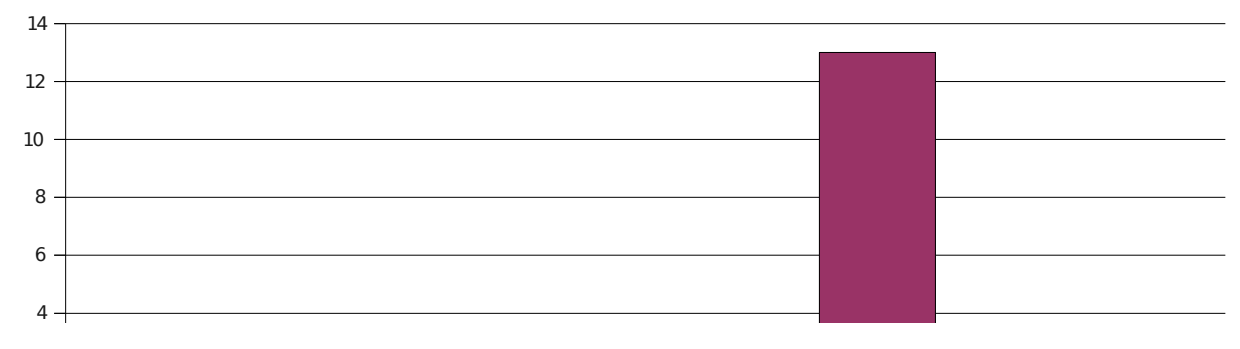

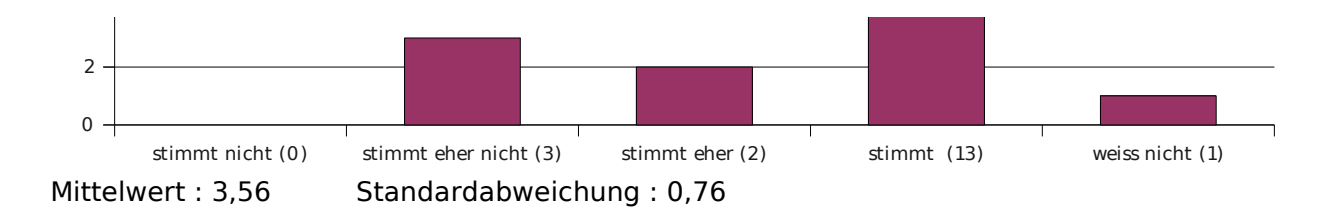

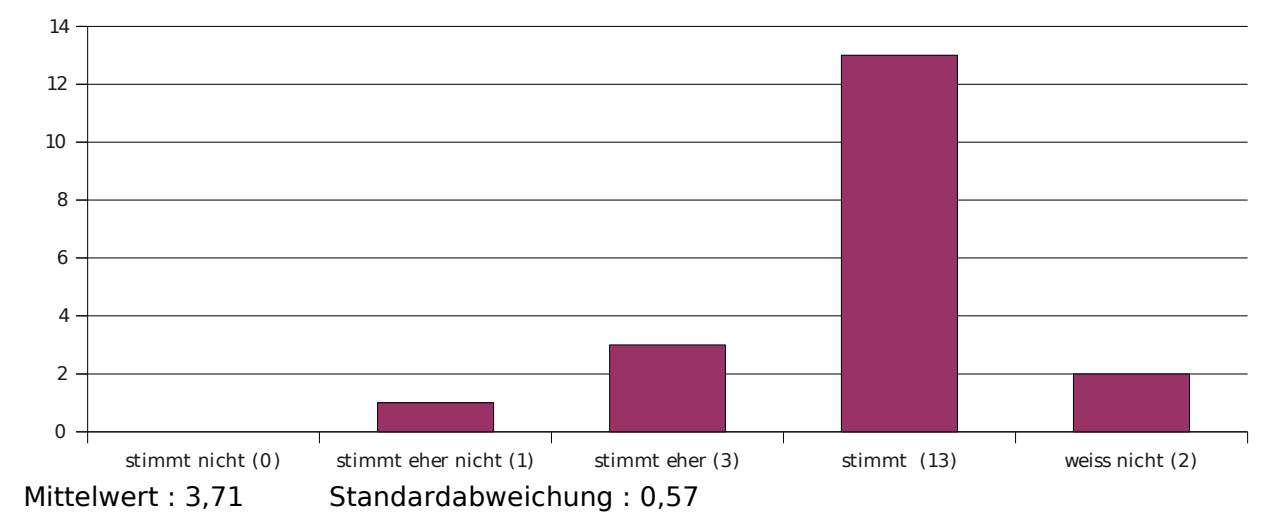

## **13. Das Tutorium trägt zum Verständnis des Stoffes bei.**

#### **14. Der Tutor kann Zusammenhänge gut erklären.**

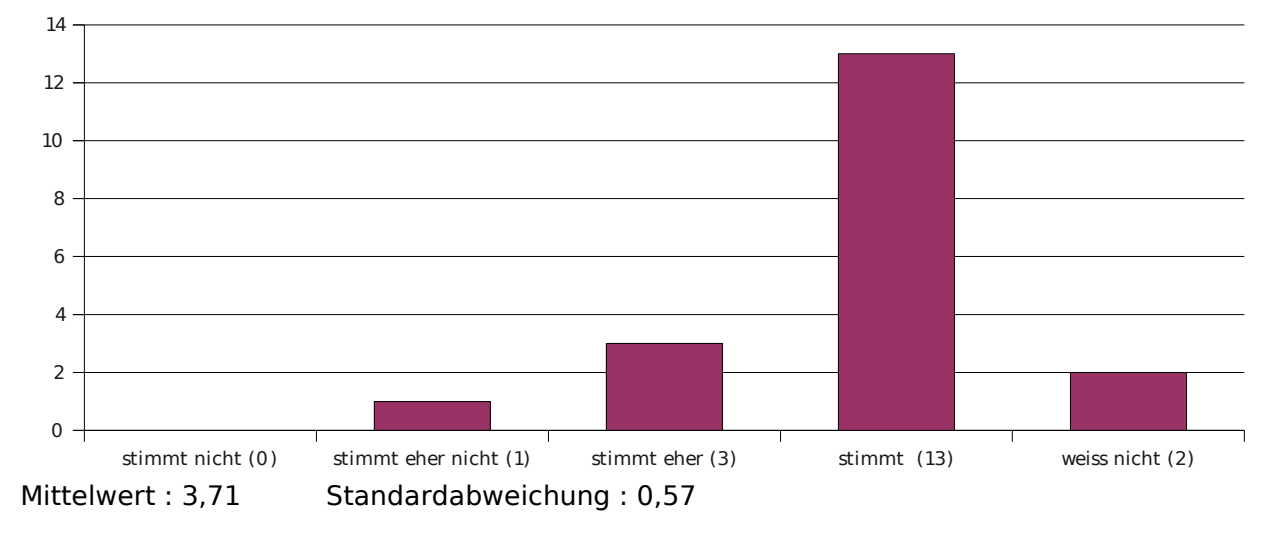

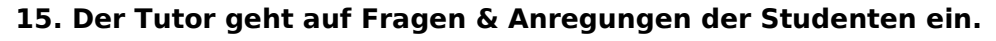

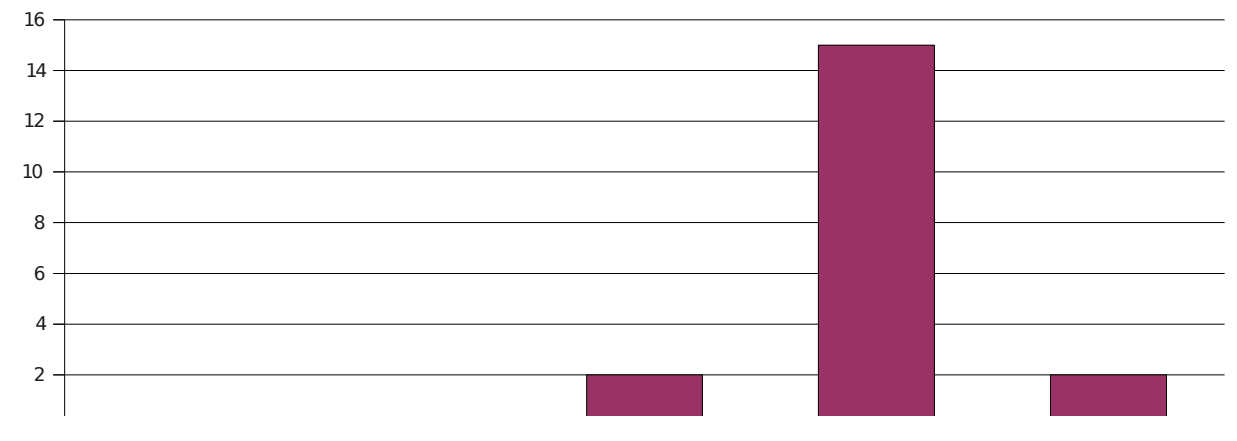

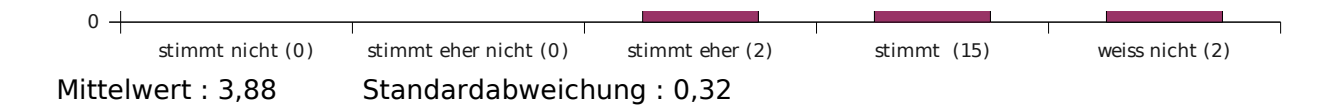

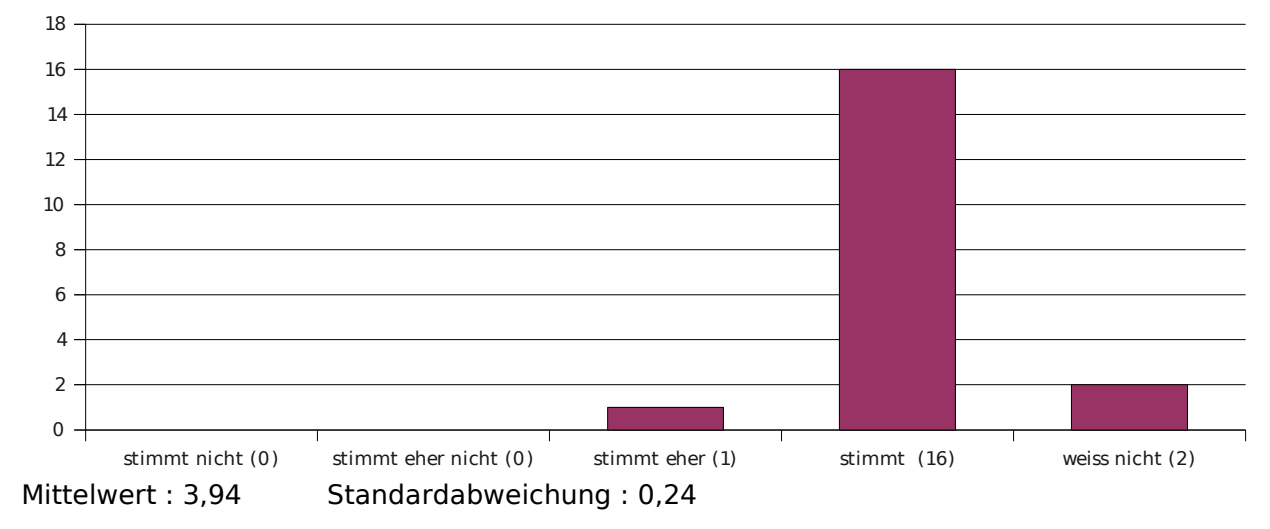

## **16. Der Tutor korrigiert die Zettel verständlich & nachvollziehbar.**

## **17. Der Tutor korrigiert die Zettel fair.**

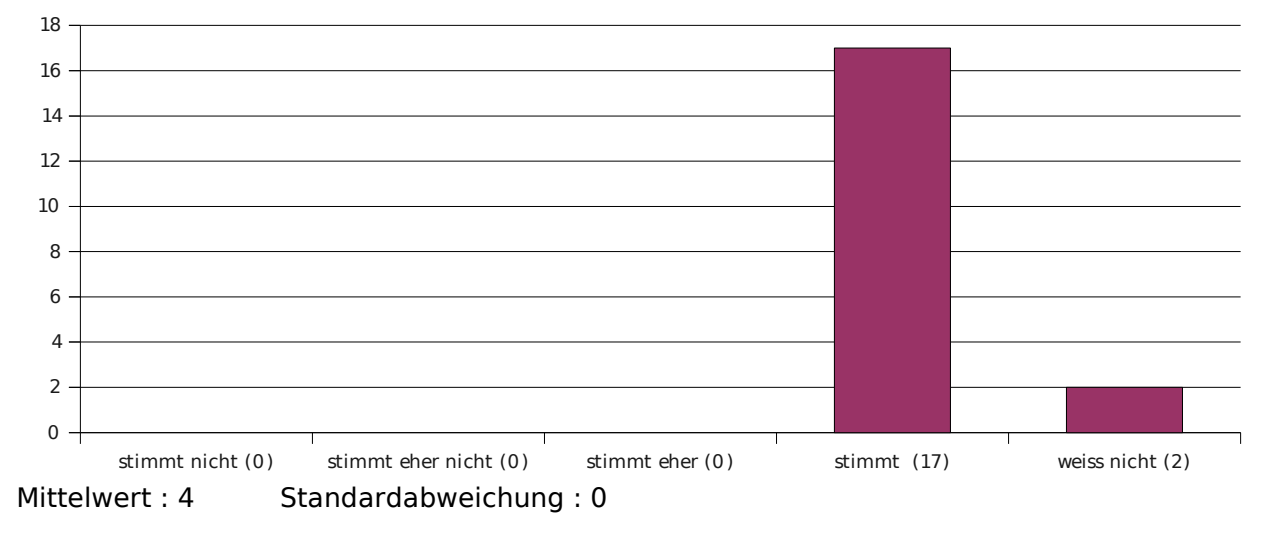

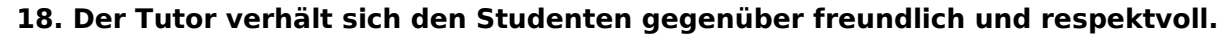

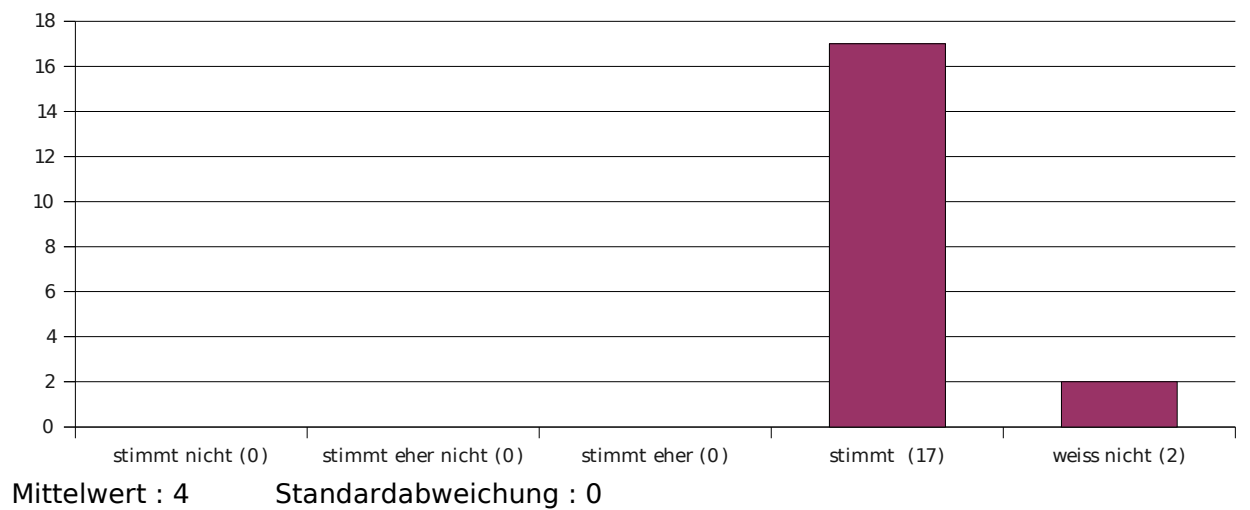

Die Berechnung der Mittelwerte und Standardabweichungen bei den Fragen 19 bis 23 geschieht mittels folgender Bewertungsgrundlage:

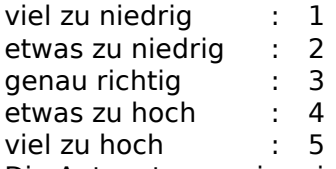

Die Antworten "weiss nicht" werden hierbei nicht berücksichtigt.

#### **19. Der Schwierigkeitsgrad der Veranstaltung ist ...**

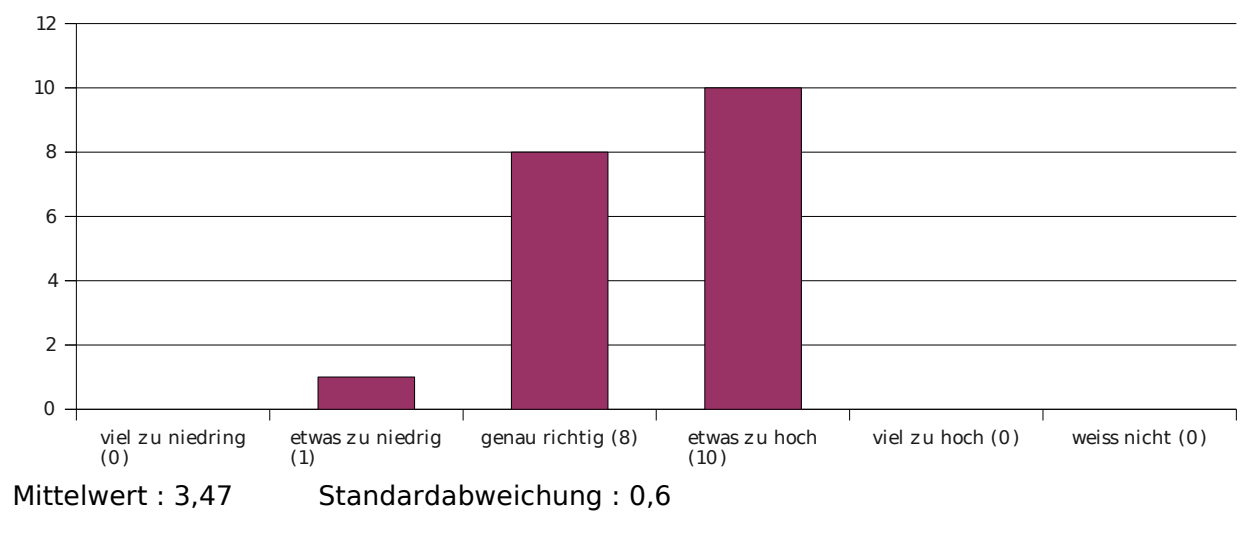

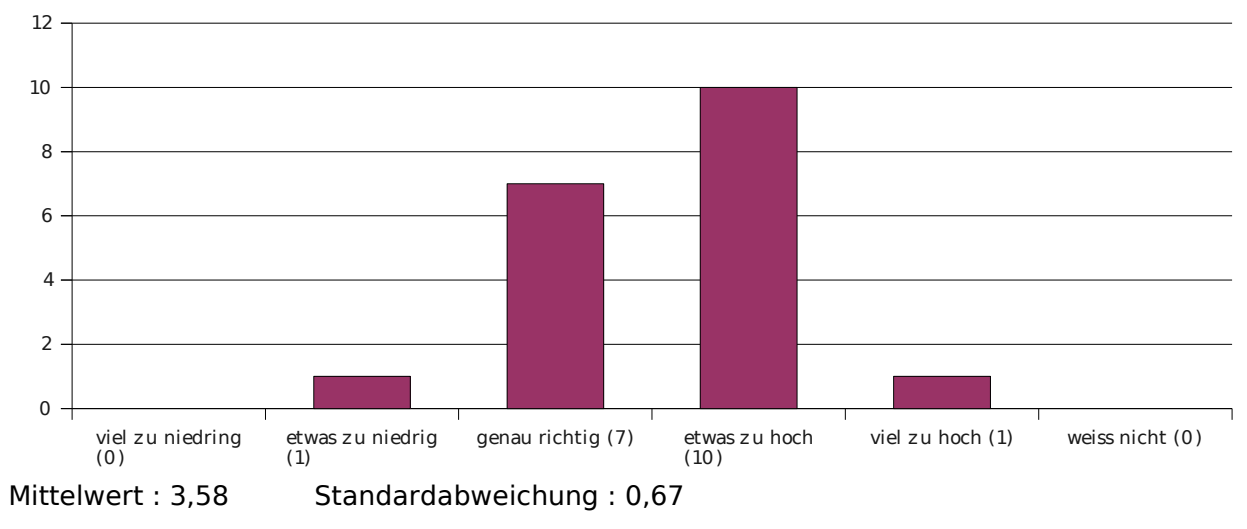

#### **20. Der Stoffumfang der Veranstaltung ist ...**

#### **21. Das Tempo der Veranstaltung ist ...**

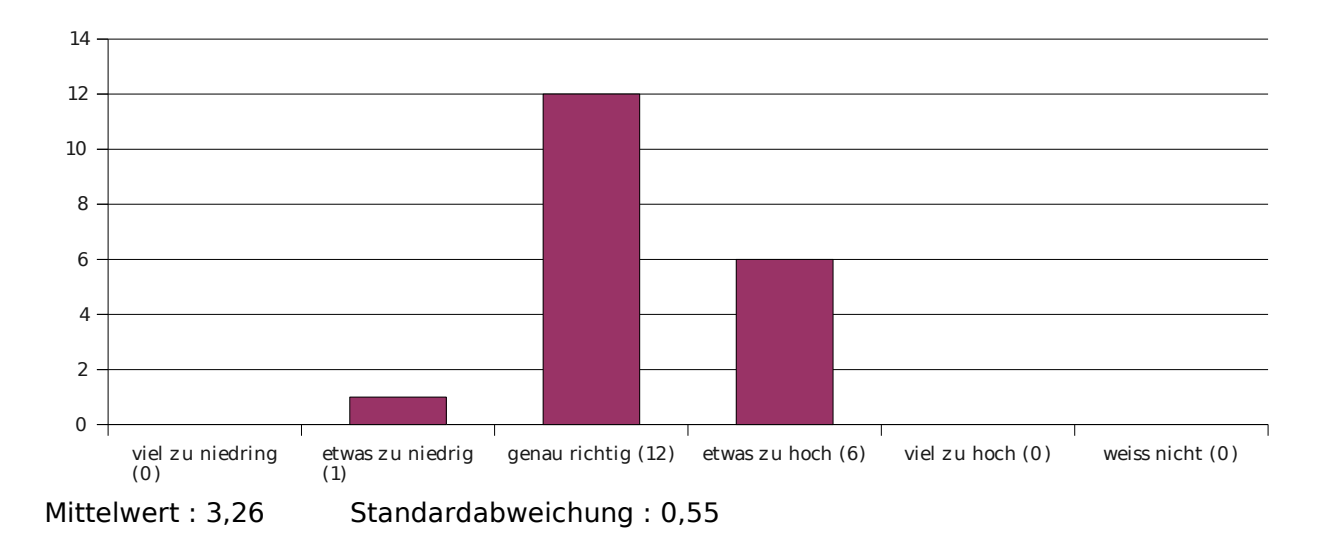

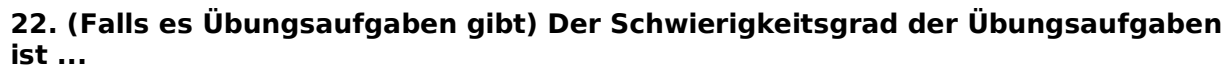

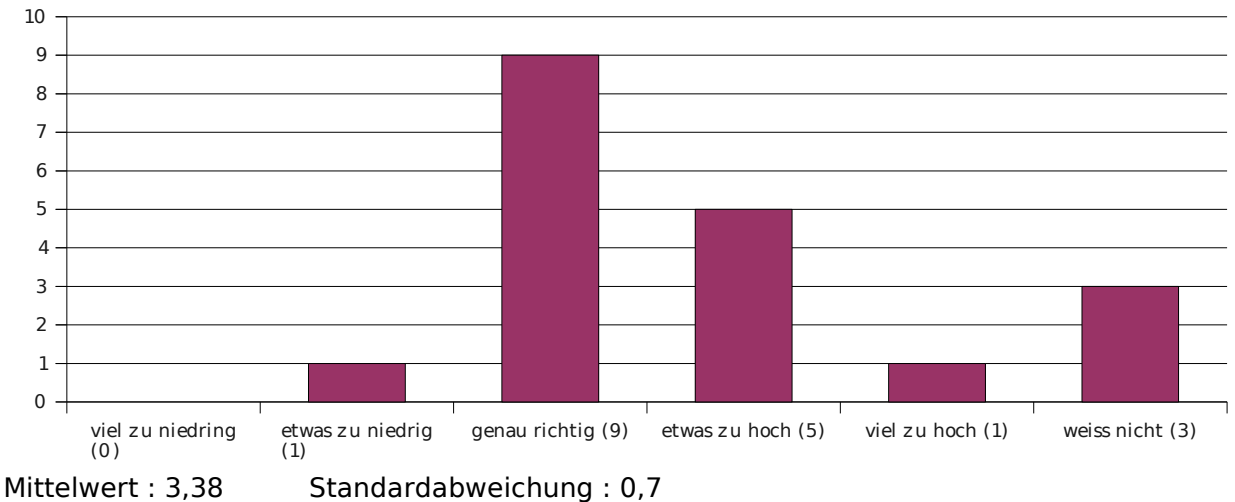

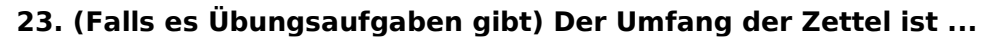

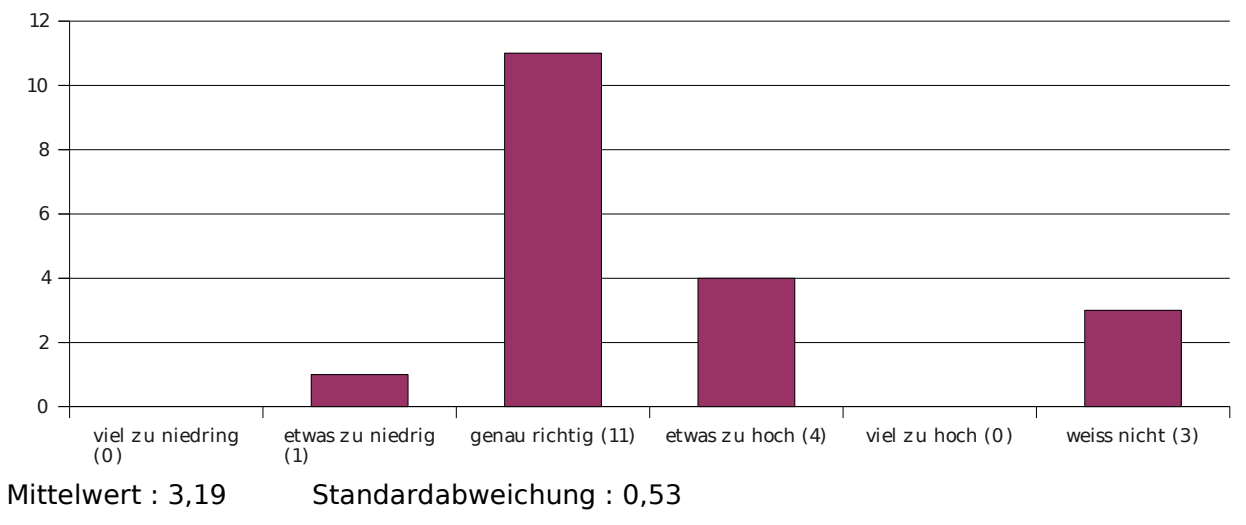

sehr gering : 1 Die Berechnung des Mittelwerts und Standardabweichung der nächsten Frage geschieht mittels folgender Bewertungsgrundlage:

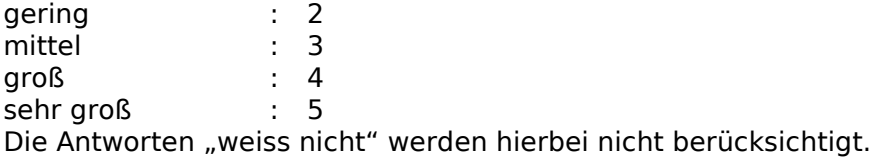

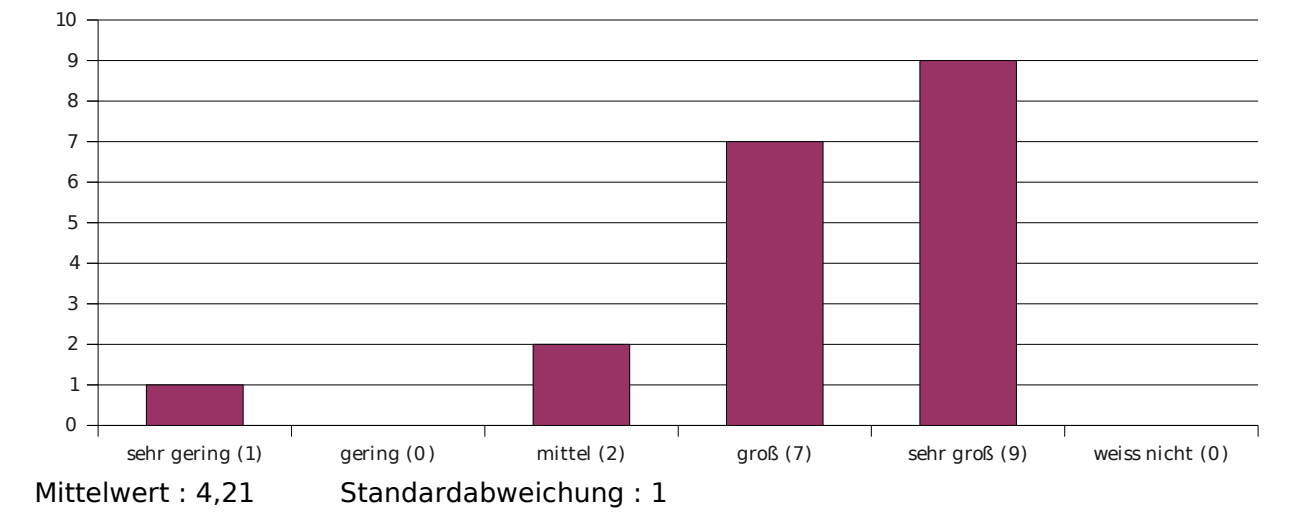

#### **24. Mein Interesse an dieser Veranstaltung ist ...**

Die Berechnung des Mittelwerts und Standardabweichung der nächsten Frage geschieht mittels folgender Bewertungsgrundlage:

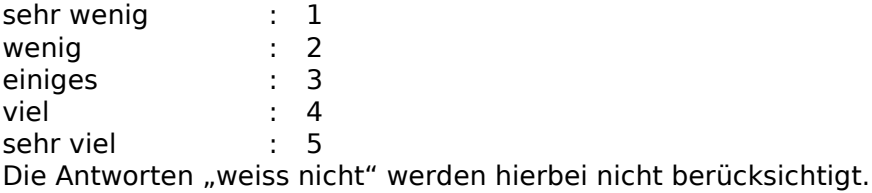

#### **25. Ich habe in der Veranstaltung gelernt ...**

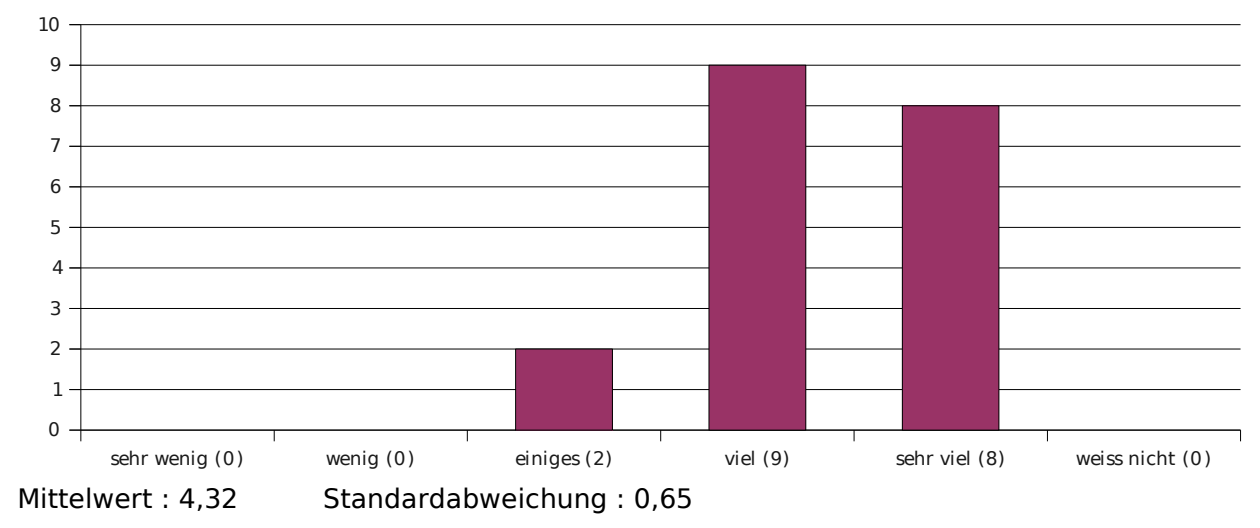

(1="sehr gut", 2="gut", 3="befriedigend", 4="ausreichend", 5="mangelhaft", 6="ungenügend")

Die Antworten "weiss nicht" werden bei der Berechnung des Mittelwerts und der Standardabweichung nicht berücksichtigt.

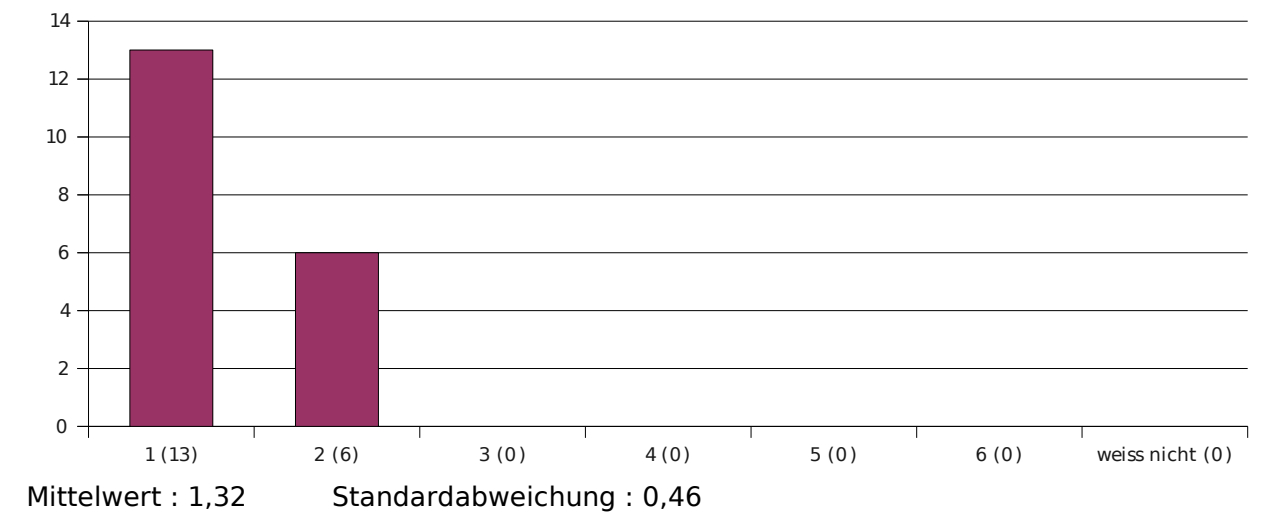

**26. Welche Schulnote würdest Du dem Veranstaltungsleiter geben?**

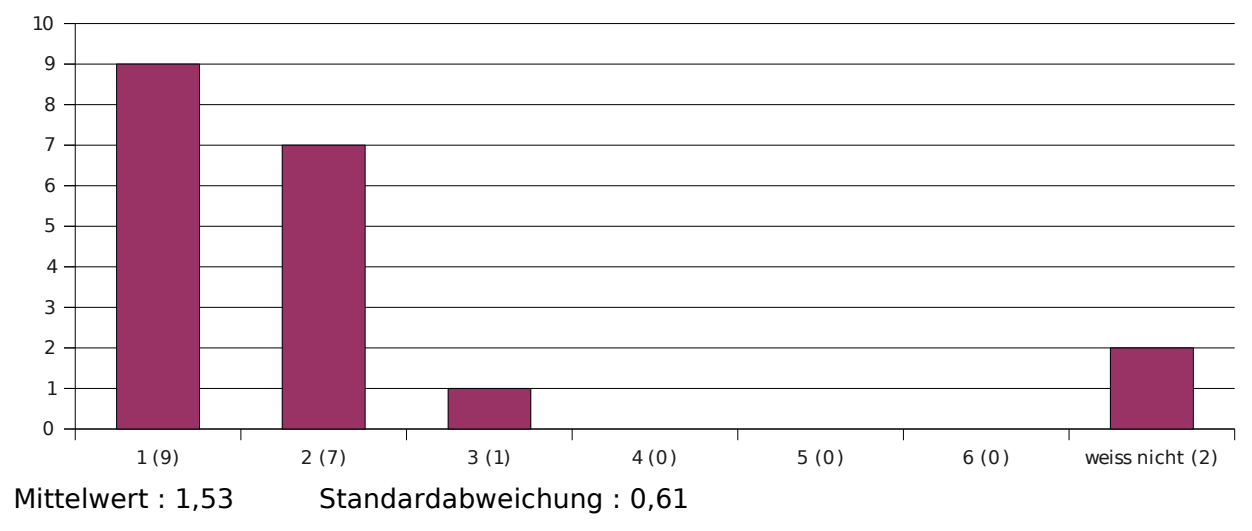

#### **27. Welche Schulnote würdest Du dem Tutor geben?**

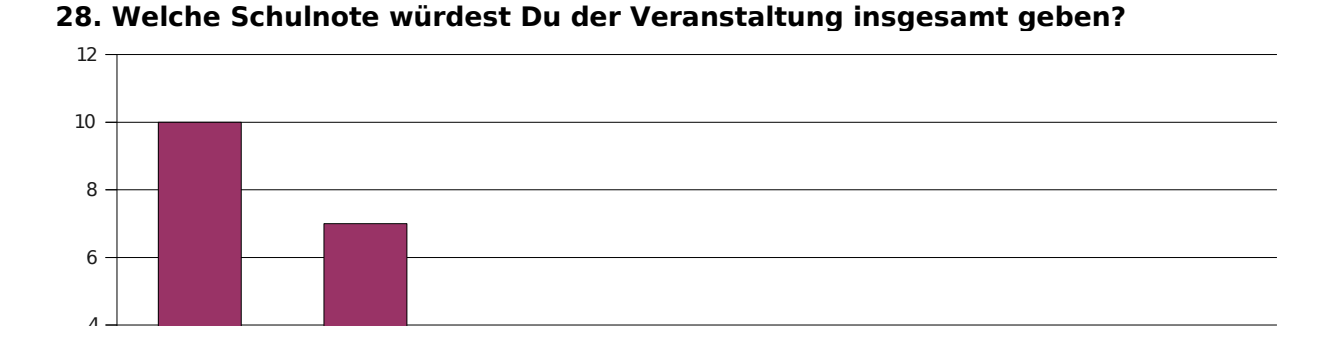

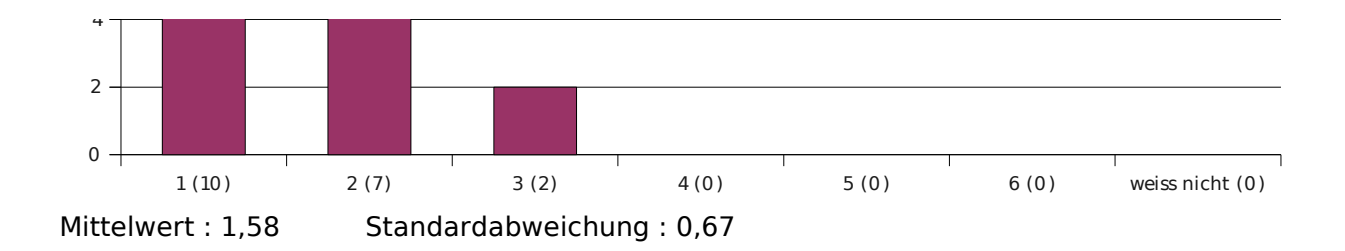

Die Berechnung des Mittelwerts und Standardabweichung der nächsten Frage geschieht mittels folgender Bewertungsgrundlage:

bis zu einer Stunde : 0,5 1 bis 3 Stunden : 2<br>3 bis 6 Stunden : 4.5 3 bis 6 Stunden : 4,<br>6 bis 10 Stunden : 8 6 bis 10 Stunden :

10 bis 20 Stunden : 15

mehr als 20 Stunde: 25

Die Antworten "weiss nicht" werden hierbei nicht berücksichtigt.

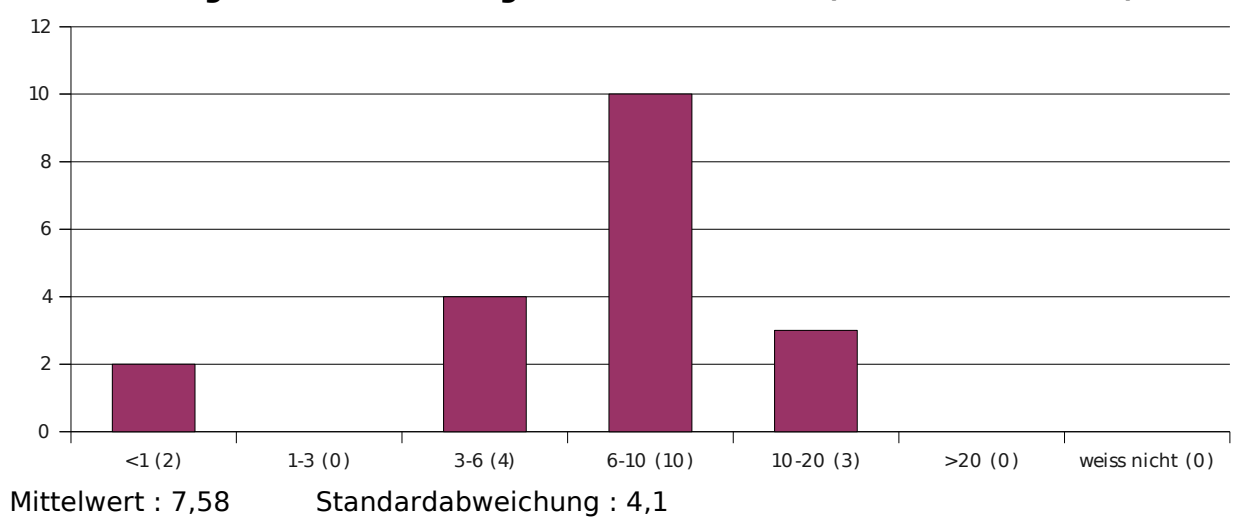

**29. Wie viele Stunden wendest Du im Durchschnitt pro Woche außerhalb der Veranstaltung für die Erarbeitung der Lerninhalte auf (inkl. Zettelrechnen)?**

Die letzten drei Fragen bieten keine sinnvolle Grundlage zur Ermittlung von Mittelwert und Standardabweichung.

Für die Beschriftung des folgenden Diagramms gilt:

- DI "Diplom Informatik"
- BI "Bachelor / Master Informatik"
- LI "Lehramt Informatik"
- ED "Ergänzungsstudiengang Datenverarbeitung"
- EI "Ergänzungsstudiengang Informatik"
- DM "Diplom Mathematik
- BM "Bachelor / Master Mathematik"
- LM "Lehramt Mathematik"
- DW "Diplom Wirtschaftsmathematik"
- BW "Bachelor / Master Wirtschaftsmathematik"
- P "Physik"
- C "Chemie"
- B "Biologie"
- Ph "Pharmazie"
- HM "Humanmedizin"
- AM "andere Medizinstudiengänge"
- MN "Magisterstudiengang mit Nebenfach"
	- S "sonstiges"

#### **30. Was studierst Du im Hauptfach?**

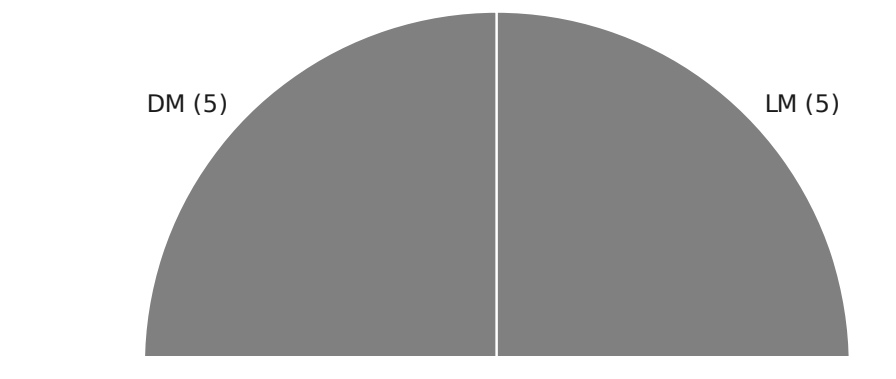

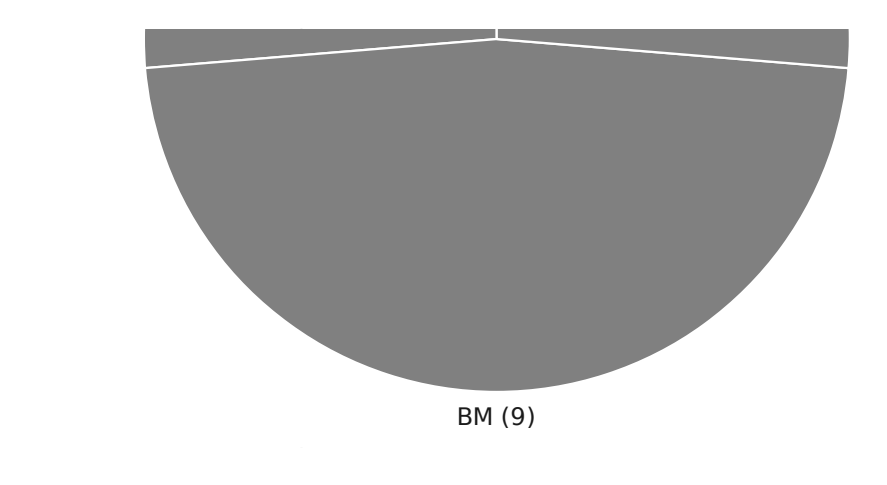

1-2 (0) 0 0 0  $\overline{3}$ 5-6 (14) ### 2 0  $10 +$  $\sim$  11 (0) 0 4  $\sim$  11 (0) 0 4  $\sim$  11 (0) 0 4  $\sim$  11 (0) 0 4  $\sim$  11 (0) 0 4  $\sim$  $\overline{\phantom{a}}$ μ 3,26 σ 0,44 1-2 (0) 3-4 (0) 5-6 (14) 7-10 (5)  $\geq$  11 (0) weiss nicht (0)  $0 -$ 2 4 6 8 10 12 14 16

**31. Was ist Deine Fachsemesterzahl im Hauptfach?**

## **32. Dürfen wir zum Schluss noch nach Deinem Geschlecht fragen?**

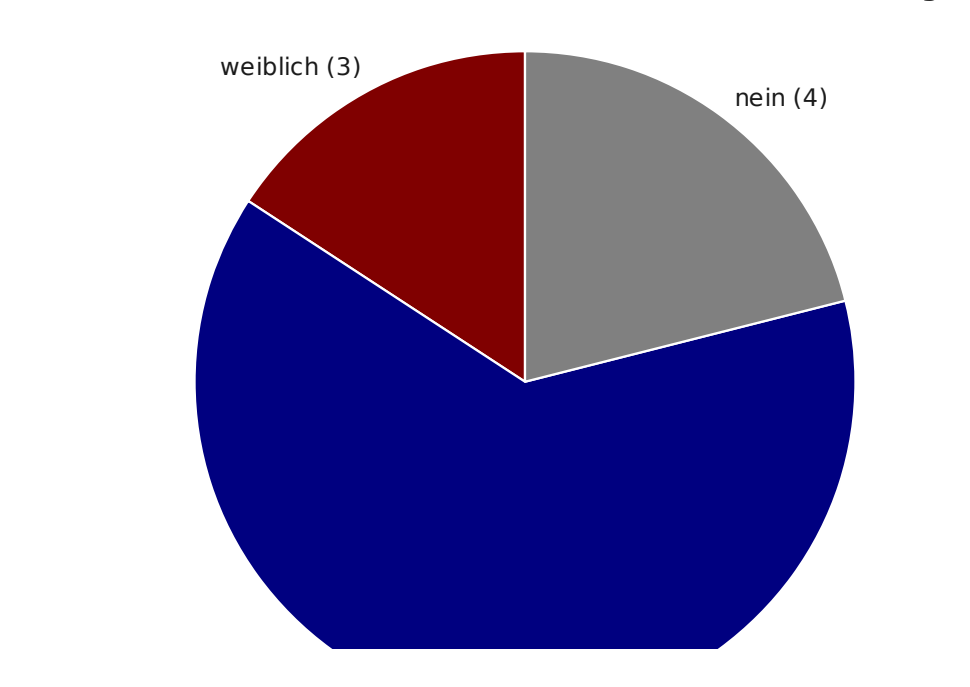

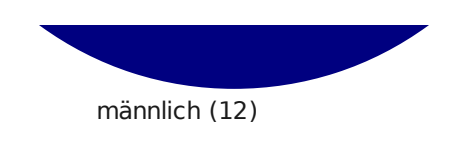